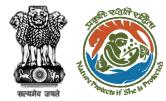

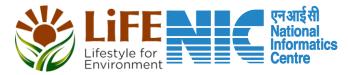

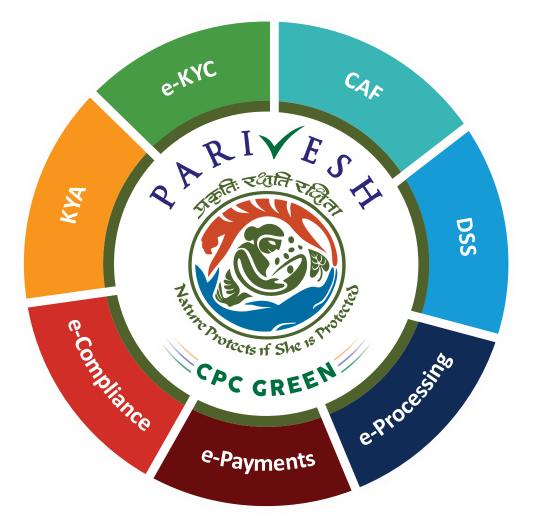

# User Manual for Environment Clearance Role Name – Section Officer, MoEFCC

Updated on April 27, 2023

https://parivesh.nic.in/

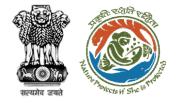

#### **Roles in Environment Clearance**

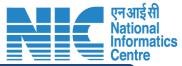

| 3 matt        |    |                                           |
|---------------|----|-------------------------------------------|
|               | 1. | Section Officer Role for This User Manual |
|               | 2. | Deputy Director (DD)                      |
|               | 3. | Member Secretary                          |
| Controlloval  | 4. | Chairman EAC                              |
| Central Level | 5. | Joint Secretary                           |
|               | 6. | Additional Secretary                      |
|               | 7. | Secretary                                 |
|               | 8. | Hon'ble Minister of State: MoS            |
|               | 9. | Hon'ble Minister, MoEFCC:                 |
|               | 1. | Member Secretary, SEAC                    |
|               | 2. | Chairman, SEAC                            |
| State Level   | 3. | Member Secretary, SEIAA                   |
|               | 4. | Chairman SEIAA                            |
|               | 1. | User Agency/Project Proponent             |
| External User | 2. | Accredited Consultant organisation (ACO)  |
|               | 3. | EIA Coordinator                           |
|               |    |                                           |

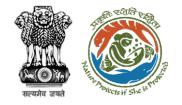

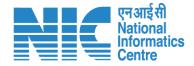

### Purpose of the manual

This manual aims at providing step-by-step instructions that would aid in navigating through the Section Officer (SO) dashboard. It also covers detailed information about operations, standards & guidelines, and functionalities of the envisaged PARIVESH portal, as presented to the SO, MoEFCC

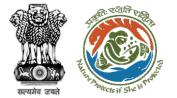

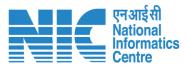

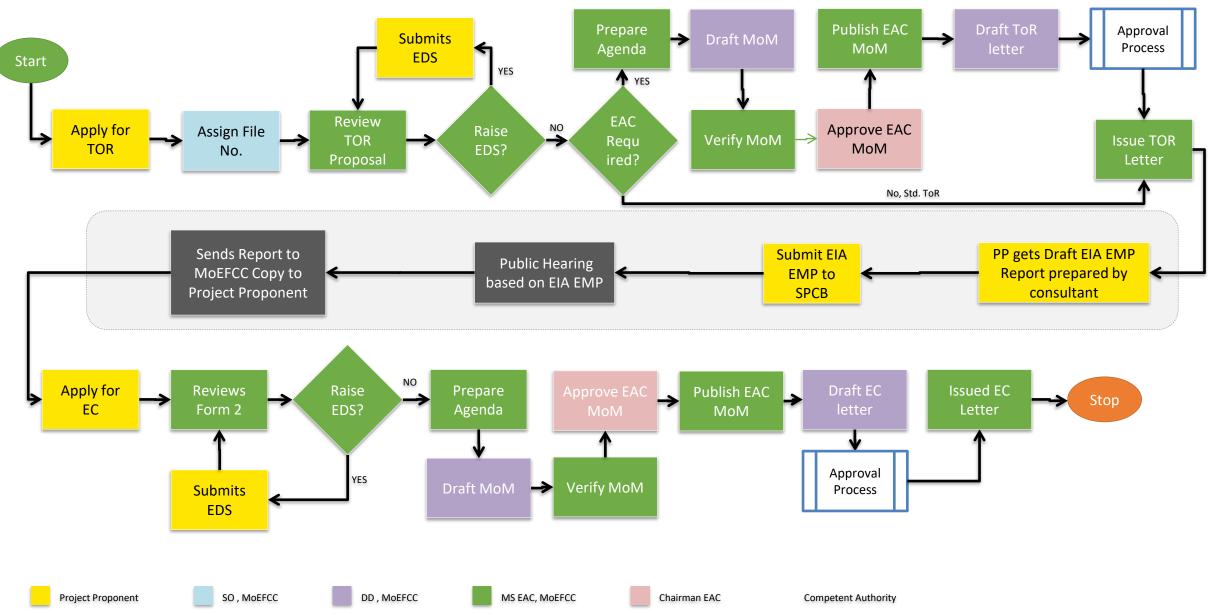

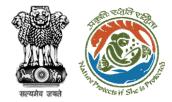

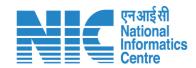

# **SO – Journey**

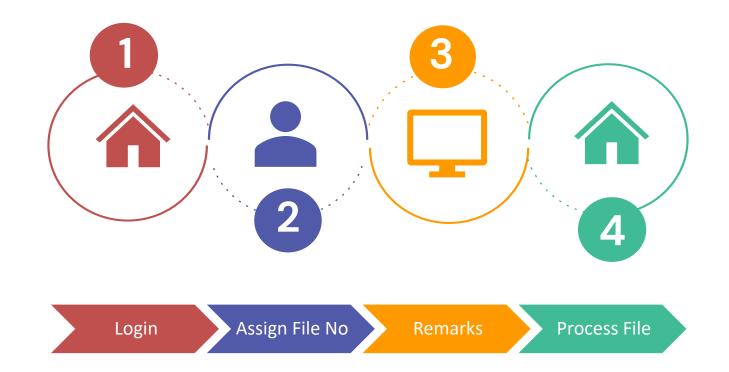

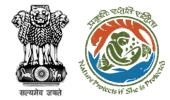

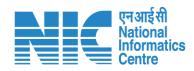

# Login

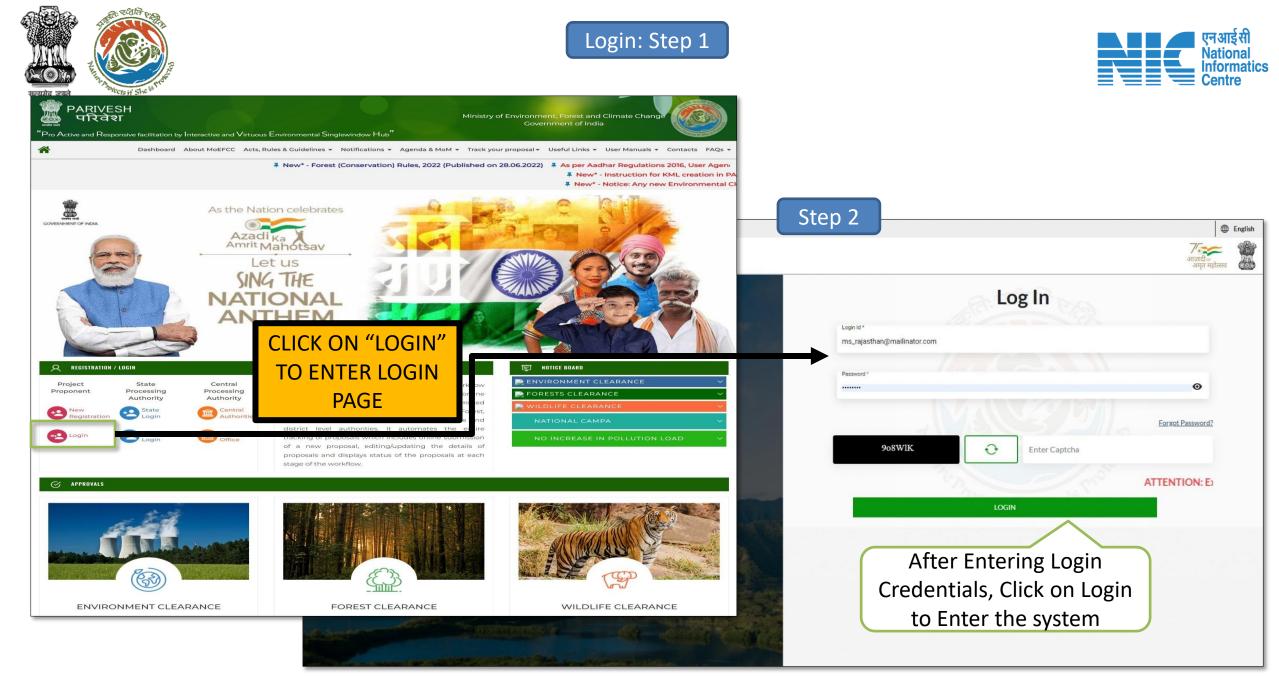

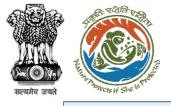

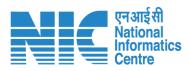

|   |       |                                                                              |                           |                                                                      |                                   | English |
|---|-------|------------------------------------------------------------------------------|---------------------------|----------------------------------------------------------------------|-----------------------------------|---------|
|   | Minis | RIVESH<br>stry of Environment, Forest and Climate Change<br>ernment of India |                           | Welcome, Ramjee Verma (Section<br>Officer, MoEFCC (EC), Scientist A) | 7/क्र<br>आज़ादी क<br>अमृत महोत्सव |         |
| ٢ | ~     | Dashboard                                                                    |                           |                                                                      |                                   |         |
|   |       | My Task                                                                      | View Proposals            |                                                                      |                                   |         |
| Ċ |       | View Details →                                                               | View Details $ ightarrow$ |                                                                      |                                   |         |
|   |       |                                                                              |                           |                                                                      |                                   |         |
|   |       |                                                                              |                           |                                                                      |                                   |         |
|   |       |                                                                              |                           |                                                                      |                                   |         |
|   |       |                                                                              |                           |                                                                      |                                   |         |
|   |       |                                                                              |                           |                                                                      |                                   |         |
|   |       |                                                                              |                           |                                                                      |                                   |         |
|   |       |                                                                              |                           |                                                                      |                                   |         |
|   |       |                                                                              |                           |                                                                      |                                   |         |
|   | _     |                                                                              |                           |                                                                      |                                   |         |

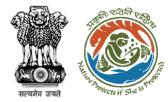

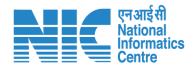

# Assign File No.

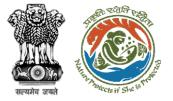

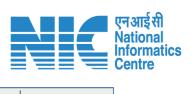

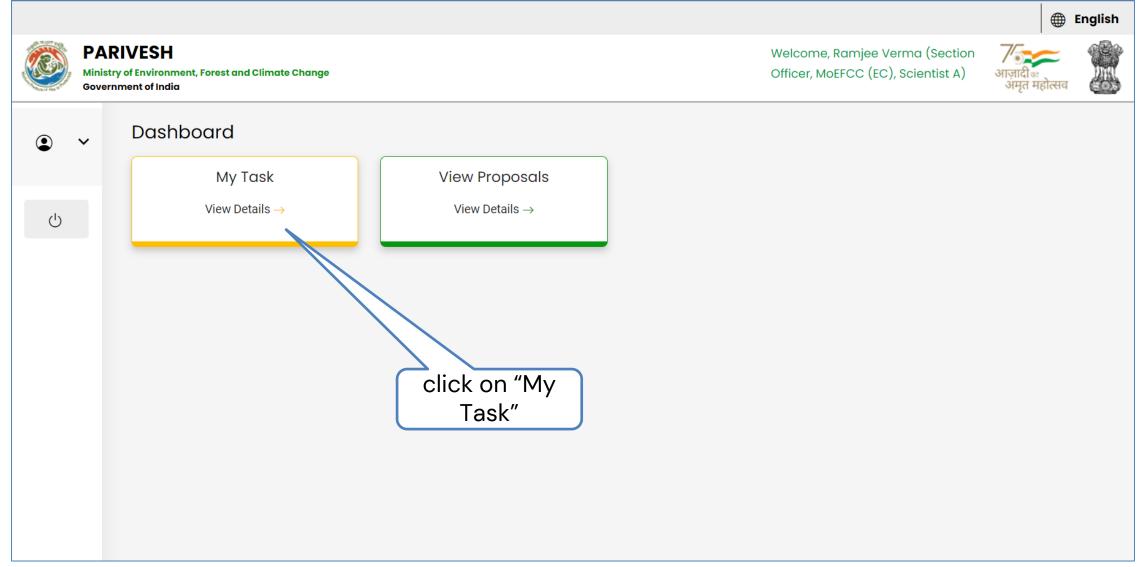

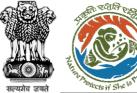

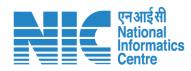

| भारत स   | रिकार Government of                 | India                                                                                                    |                                                       |                       |                         |                                   | 🕀 English                                          |
|----------|-------------------------------------|----------------------------------------------------------------------------------------------------|-------------------------------------------------------|-----------------------|-------------------------|-----------------------------------|----------------------------------------------------|
| • Р      |                                     | र्यावरण, वन और जलवायु परिवर्तन मंत्रालय<br>Ainistry of Environment, Forest and Climate C                                             | hange                                                 |                       | v                       | Velcome, ( Scientist A , Secti    | गाज़ादीक<br>अमृत महोत्सव<br>on Officer, MoEFCC (EC |
| me / D   | Dashboard                           |                                                                                                    |                                                       |                       |                         |                                   |                                                    |
| / Task   | (s)                                 |                                                                                                    |                                                       |                       | All                     | ✓ Prop                            | oosal History Bac                                  |
| 25       | ~                                   |                                                                                                    |                                                       | C                     | ick on "Vie<br>Details" | Searc                             | h Q                                                |
| S.<br>No | Proposal<br>No.                     | Proposal Details                                                                                                    | Location                                              | Date of<br>Submission | Proponent               | Status Penden                     | cy Action                                          |
| 1        | <u>IA/RJ/INFRA2/</u><br>411908/2023 | <b>Project Name:</b> Test @24 for IND 2<br><b>Proposal For:</b> Fresh ToR<br><b>Activity:</b> 7(a) Airports<br><b>Sector:</b> INFRA2 | <b>State :</b><br>Rajasthan<br><b>District :</b> Kota | 25/04/2023            | SUNIL YADAV             | Under 1 Day(s)<br>Examinati<br>on | View<br>Details                                    |
| 2        | <u>IA/RJ/INFRA2/</u><br>411888/2023 | Project Name: Test @19 for IND 2<br>Proposal For: Fresh ToR<br>Activity: 7(a) Airports<br>Sector: INFRA2                             | <b>State :</b><br>Rajasthan<br><b>District :</b> Kota | 24/04/2023            | SUNIL YADAV             | Under 2 Day(s<br>Examinati<br>on  | ) View<br>Details                                  |

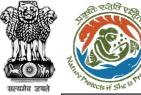

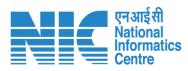

| ्रित सरकार Government of India                                                                                                   | 🕀 English 🔻                                                                  |
|----------------------------------------------------------------------------------------------------|------------------------------------------------------------------------------|
| परिवेश<br>PARIVESH<br>(CPC GREEN) पर्यावरण, वन और जलवायु परिवर्तन मंत्रालय<br>Ministry of Environment, Forest and Climate Change | अगुत महोत्सव         Welcome, ( Scientist A , Section Officer, MoEFCC (EC) ) |
| Home / Dashboard / Proposal Summary<br>Back                                                                                      | View On DSS View Proposal View Documents Actions -                           |
| Proposal Details                                                                                                    | Proposal History/Timeline                                                    |
| Proposal No.: IA/RJ/INFRA2/411908/2023                                                                                           | Under Examination 25/04/2023-N/A                                             |
| Single Window No.: SW/103389/2023                                                                                                | Submitted 25/04/2023-25/04/2023                                              |
| Project Name: Test @24 for IND 2                                                                                                 | click on                                                                     |
| State: RAJASTHAN                                                                                                    | "Action"                                                                     |
| Proposal For: Fresh ToR                                                                                                    |                                                                              |
| Date of Submission: 25/04/2023                                                                                                   |                                                                              |
| MoEFCC File No.: -                                                                                                    |                                                                              |
|                                                                                                    |                                                                              |

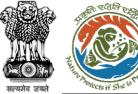

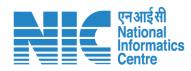

| भारत सरकार Government of Indi | α                                                                                     | 🕀 English                                                                                          |
|-------------------------------|---------------------------------------------------------------------------------------|----------------------------------------------------------------------------------------------------|
|                               | रण, वन और जलवायु परिवर्तन मंत्रालय<br>istry of Environment, Forest and Climate Change | र्छि सिर्फि for<br>Environment अमृत महोत्सव<br>Welcome, ( Scientist A , Section Officer, MoEFCC (E |
| Home / Dashboard / Pr         | roposal Summary                                                                       |                                                                                                    |
| Back                          |                                                                                       | View On DSS View Proposal View Documents Actions -                                                 |
| Proposal Details              |                                                                                       | Proposal History/Timeline Assign File No                                                           |
| Proposal No.:                 | IA/RJ/INFRA2/411908/2023                                                              | Add Remarks Under Examination                                                                      |
| Single Window No.:            | SW/103389/2023                                                                        | Submitted 25/04/2023-25/04/2023                                                                    |
| Project Name:                 | Test @24 for IND 2                                                                    |                                                                                                    |
| State:                        | RAJASTHAN                                                                             | click on the "Assign File                                                                          |
| Proposal For:                 | Fresh ToR                                                                             | No." option under the<br>"Actions" drop-down                                                       |
|                               |                                                                                       |                                                                                                    |
| Date of Submission:           | 25/04/2023                                                                            |                                                                                                    |

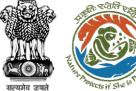

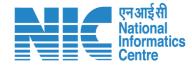

#### ⊕ English ▼ 💿 भारत सरकार 🛛 Government of India परिवेश पर्यावरण, वन और जलवायु परिवर्तन मंत्रालय Lifestyle for Environment PARIVESH (CPC GREEN) Ministry of Environment, Forest and Climate Change अमृत महोत्सव Welcome, (Scientist A, Section Officer, MoEFCC (EC)) Ø Assign File No MoEFCC File No. \* Enter MoEFCC file number Enter the "File No" Back Save & Proceed ₿

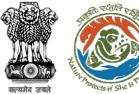

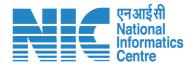

#### 💿 भारत सरकार 🛛 Government of India 🕀 English 👻 परिवेश पर्यावरण, वन और जलवायु परिवर्तन मंत्रालय Lifestyle for Environment PARIVESH (CPC GREEN) Ministry of Environment, Forest and Climate Change अंमत महोत्सव Welcome, (Scientist A, Section Officer, MoEFCC (EC)) Ø Assign File No J-10/1090192/82989 MoEFCC File No. \* Save & Proceed Back Click on "Save & Proceed" ₿

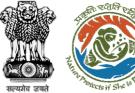

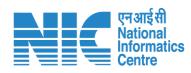

| भारत सरकार Government of Ind | lia                                                                          |                |                         |                                                                                 | 🕀 English                                         |
|------------------------------|------------------------------------------------------------------------------|----------------|-------------------------|---------------------------------------------------------------------------------|---------------------------------------------------|
|                              | तरण, वन और जलवायु परिवर्तन मंत्रालय<br>histry of Environment, Forest and Cli | mate Change    |                         | र्षे सिंहरप्रीह for<br>धार्म्राण्णणालाना<br>Welcome, ( Scientist A , Section Of | दी <sub>क</sub><br>त महोत्सव<br>ficer, MoEFCC (EC |
| Home / Dashboard / P         | roposal Summary                                                              |                |                         |                                                                                 |                                                   |
| Back                         |                                                                              |                | View On DSS             | View Proposal View Documents                                                    | Actions -                                         |
| Proposal Details             |                                                                              |                | Proposal History/Timeli | ine                                                                             |                                                   |
| Proposal No.:                | IA/RJ/INFRA2/411908/2023                                                     |                | Under Examination       | 25/04/2023-N                                                                    |                                                   |
| Single Window No.:           | SW/103389/2023                                                               |                | Submitted               | 25/04/2023-25/04/20                                                             | 23 🗸                                              |
| Project Name:                | Test @24 for IND 2                                                           |                |                         |                                                                                 |                                                   |
| State:                       | RAJASTHAN                                                                    | File No. is As | ssigned                 |                                                                                 |                                                   |
| Proposal For:                | Fresh ToR                                                                    | 7/             |                         |                                                                                 |                                                   |
|                              |                                                                              |                |                         |                                                                                 |                                                   |
| Date of Submission:          | 25/04/2023                                                                   |                |                         |                                                                                 |                                                   |

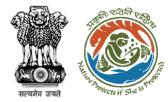

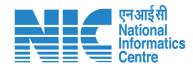

## **Add Remarks**

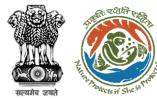

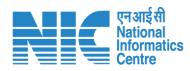

| भारत सरकार   Government of Indi | a                                                                                     | 🕀 English 🔻                                                                                              |
|---------------------------------|---------------------------------------------------------------------------------------|----------------------------------------------------------------------------------------------------|
|                                 | रण, वन और जलवायु परिवर्तन मंत्रालय<br>istry of Environment, Forest and Climate Change | र्षे सिंहरपुर्व for<br>आज़ादी क<br>अमृत महोत्सव<br>Welcome, ( Scientist A , Section Officer, MoEFCC (EC) |
| ome / Dashboard / Pr            | oposal Summary                                                                        |                                                                                                    |
| Back                            |                                                                                       | View On DSS View Proposal View Documents Actions -                                                       |
| Proposal Details                |                                                                                       | Proposal History/Timeline                                                                                |
| Proposal No.:                   | IA/RJ/INFRA2/411908/2023                                                              | Under Examination 25/04/2023-N/A                                                                         |
| Single Window No.:              | sw/103389/2023                                                                        | Submitted 25/04/2023-25/04/2023 V                                                                        |
| Project Name:                   | Test @24 for IND 2                                                                    | click on                                                                                                 |
| State:                          | RAJASTHAN                                                                             | "Action"                                                                                                 |
| Proposal For:                   | Fresh ToR                                                                             |                                                                                                    |
|                                 |                                                                                       |                                                                                                    |
| Date of Submission:             | 25/04/2023                                                                            |                                                                                                    |

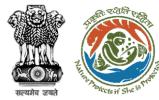

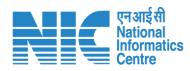

| भारत सरकार   Government of Ind | iα                                                                                     | 🕀 English 🔻                                                                                             |
|--------------------------------|----------------------------------------------------------------------------------------|----------------------------------------------------------------------------------------------------|
|                                | ारण, वन और जलवायु परिवर्तन मंत्रालय<br>istry of Environment, Forest and Climate Change | र्छे सिंहरपुर्e for<br>आजादी क<br>अमृत महोत्सव<br>Welcome, ( Scientist A , Section Officer, MoEFCC (EC) |
| Home / Dashboard / P           | roposal Summary                                                                        |                                                                                                    |
| Back                           |                                                                                        | View On DSS View Proposal View Documents Actions -                                                      |
| Proposal Details               |                                                                                        | Proposal History/Timeline Add Remarks                                                                   |
| Proposal No.:                  | IA/RJ/INFRA2/411908/2023                                                               | Under Examination 25/04/2023-N/A                                                                        |
| Single Window No.:             | SW/103389/2023                                                                         | Submitted 25/04/2023-25/04/2023                                                                         |
| Project Name:                  | Test @24 for IND 2                                                                     |                                                                                                    |
| State:                         | RAJASTHAN                                                                              | click on "Add Remarks" under                                                                            |
| Proposal For:                  | Fresh ToR                                                                              | the "Actions" dropdown                                                                                  |
| Date of Submission:            | 25/04/2023                                                                             |                                                                                                    |
|                                |                                                                                        |                                                                                                    |

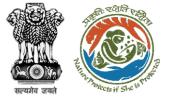

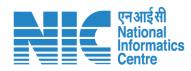

| 💿 भारत सरकार   Governi           | ment of India                                                                                    | 🕀 English 🔻                                                                                                    |                                                      |
|----------------------------------|--------------------------------------------------------------------------------------------------|----------------------------------------------------------------------------------------------------|------------------------------------------------------|
| परिवेश<br>PARIVES<br>(CPC GREEN) | पर्यावरण, वन और जलवायु परिवर्तन मंत्रालय<br>H Ministry of Environment, Forest and Climate Change | स्टिइस्ट्रेल किंद्र स्थित सहारत के स्थित के स्थित सहारत के स्थित सहारत के स्थित सहारत के स्थित सहारत के स्थित सहारत के स्थित सहारत के स्थित सहारत के स्थित के स्थित के स्थान के स्थान के स |                                                      |
| Ø                                |                                                                                                  | Add Remarks                                                                                                    |                                                      |
|                                  | Remarks *<br>Upload document, if any                                                             | ← ← Paragraph                                                                                                    | Add Remarks<br>and Upload<br>Document if<br>Required |
|                                  |                                                                                                  | Please add remarks before submission.                                                                                                    |                                                      |
|                                  | Back                                                                                             | Submit                                                                                                    |                                                      |

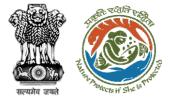

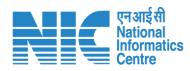

| 🔹 भारत सरकार   Government of India                                                                                               | ⊕ English ▼                                                                                                    |
|----------------------------------------------------------------------------------------------------|----------------------------------------------------------------------------------------------------|
| परिवेश<br>PARIVESH<br>(CPC GREEN) पर्यावरण, वन और जलवायु परिवर्तन मंत्रालय<br>Ministry of Environment, Forest and Climate Change | स्थित स्थित स्थित स्थित स्थित स्थित स्थित स्थित स्थित स्थित स्थित स्थित स्थित स्थित स्थित स्थित स्थित स्थित स्थ<br>अन्यत स्रतिस्थ |
| Ø                                                                                                    | Welcome, ( Scientist A , Section Officer, MoEFCC (EC) )                                                                           |
|                                                                                                    | Add Remarks                                                                                                    |
| 1. Remarks *                                                                                                    | $\Leftrightarrow \ \ \ \ \ \ \ \ \ \ \ \ \ \ \ \ \ \ \$                                                                           |
|                                                                                                    | Enter your remarks here                                                                                                    |
|                                                                                                    |                                                                                                    |
|                                                                                                    |                                                                                                    |
| 2. Upload document, if any                                                                                                    |                                                                                                    |
| <b>±</b>                                                                                                    | Browse or drop your<br>file here                                                                                                  |
| 0                                                                                                    | Only pdf file(s) are allowed. Maximum file size is 5 MB.                                                                          |
|                                                                                                    | Please add remarks before submission.                                                                                             |
|                                                                                                    |                                                                                                    |
|                                                                                                    |                                                                                                    |
| Back                                                                                                    | Submit                                                                                                    |
|                                                                                                    |                                                                                                    |

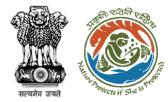

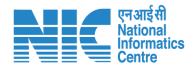

### **Process File**

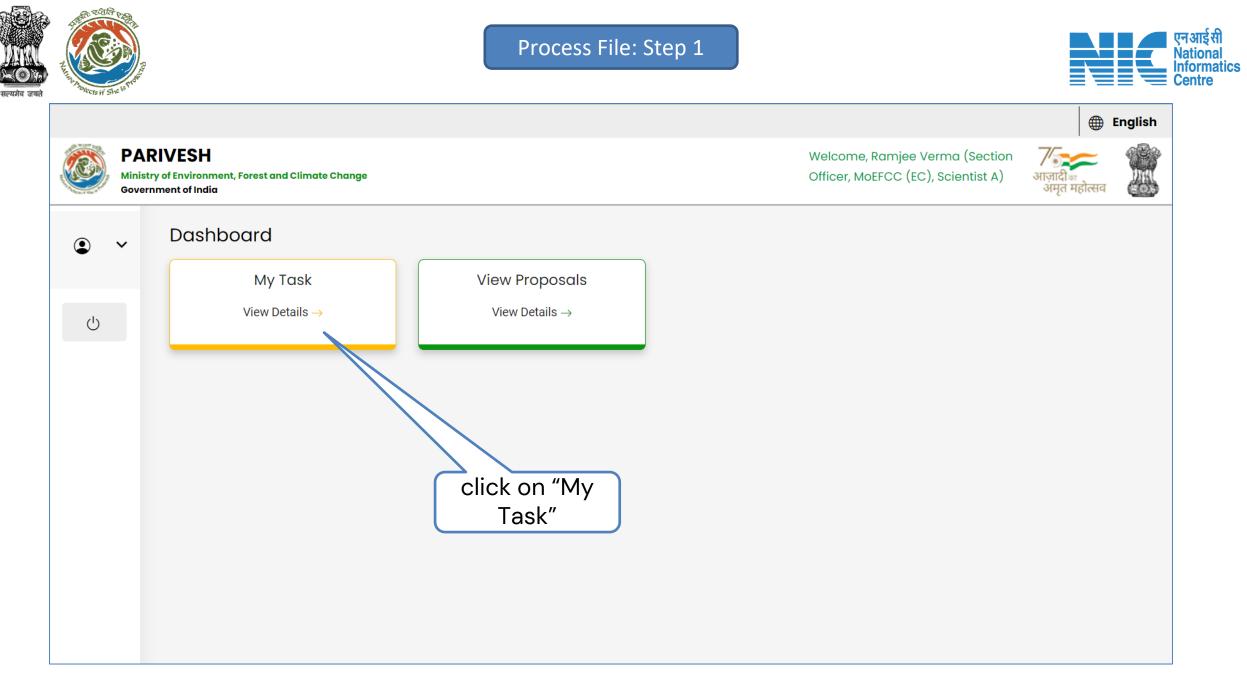

| सरयमेव जयते | t to the set of the set of the se |                                            |                                                                                                    | Process File                                          | e: Step 2             |                          |                                   |                           | एन आई सी<br>National<br>Informatics<br>Centre |
|-------------|----------------------------------------------------------------------------------------------------|--------------------------------------------|----------------------------------------------------------------------------------------------------|-------------------------------------------------------|-----------------------|--------------------------|-----------------------------------|---------------------------|-----------------------------------------------|
|             | 🔹 भारत                                                                                                    | त सरकार   Government of                    | India                                                                                                    |                                                       |                       |                          |                                   | 🕀 English 🝷               |                                               |
|             | ١                                                                                                    |                                            | पर्यावरण, वन और जलवायु परिवर्तन मंत्रालय<br>Ministry of Environment, Forest and Climate C                                            | Change                                                |                       |                          | Velcome, (Scientist A, Section C  | जिल्लावी क<br>मृत महोत्सव |                                               |
|             | Home / Dashboard                                                                                                    |                                            |                                                                                                    |                                                       |                       |                          |                                   |                           |                                               |
|             | My Tas                                                                                                    |                                            |                                                                                                    |                                                       |                       | All                      | ✓ Proposo                         | al History Back           |                                               |
|             | 25                                                                                                    | ~                                          |                                                                                                    |                                                       | C                     | lick on "Vie<br>Details" | W Search                          | Q                         |                                               |
|             | S.<br>No                                                                                                    | Proposal<br>No.                            | Proposal Details                                                                                                    | Location                                              | Date of<br>Submission | Proponent                | Status Pendency                   | Action                    |                                               |
|             | 1                                                                                                    | <u>IA/RJ/INFRA2/</u><br><u>411908/2023</u> | Project Name: Test @24 for IND 2<br>Proposal For: Fresh ToR<br>Activity: 7(a) Airports<br>Sector: INFRA2                             | <b>State :</b><br>Rajasthan<br><b>District :</b> Kota | 25/04/2023            | SUNIL YADAV              | Forwarde<br>d to SO               | View<br>Details           |                                               |
|             | 2                                                                                                    | <u>IA/RJ/INFRA2/</u><br><u>411888/2023</u> | <b>Project Name:</b> Test @19 for IND 2<br><b>Proposal For:</b> Fresh ToR<br><b>Activity:</b> 7(a) Airports<br><b>Sector:</b> INFRA2 | <b>State :</b><br>Rajasthan<br><b>District :</b> Kota | 24/04/2023            | SUNIL YADAV              | Under 2 Day(s)<br>Examinati<br>on | View<br>Details           |                                               |

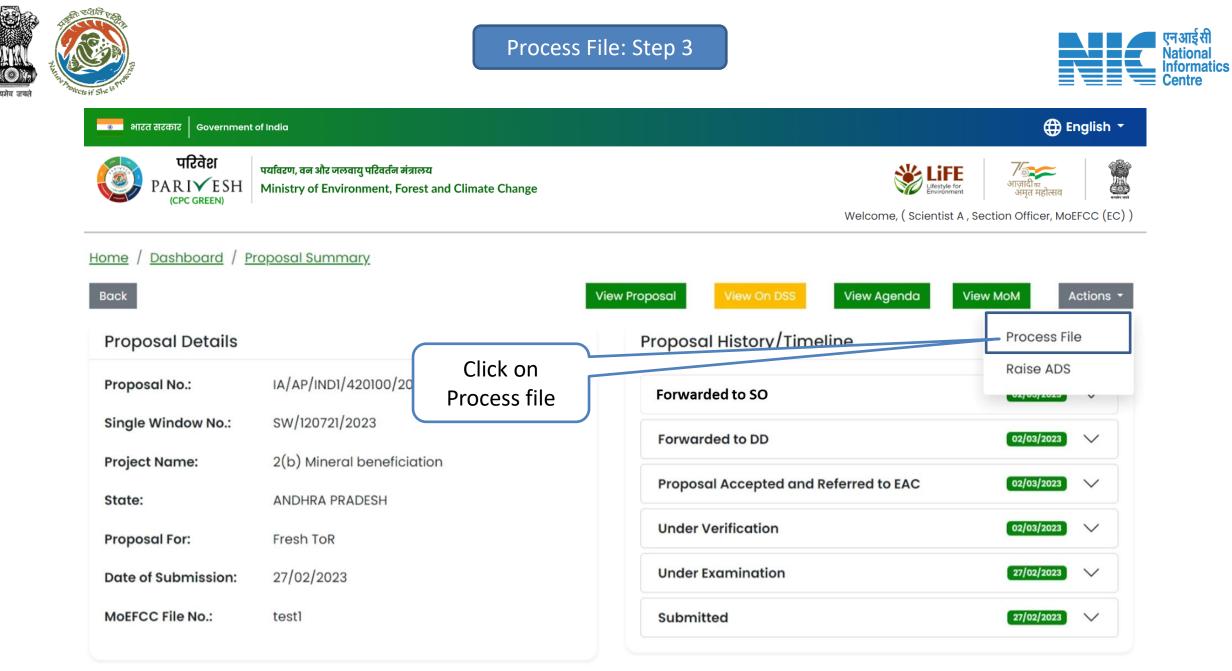

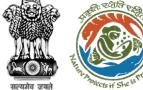

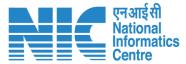

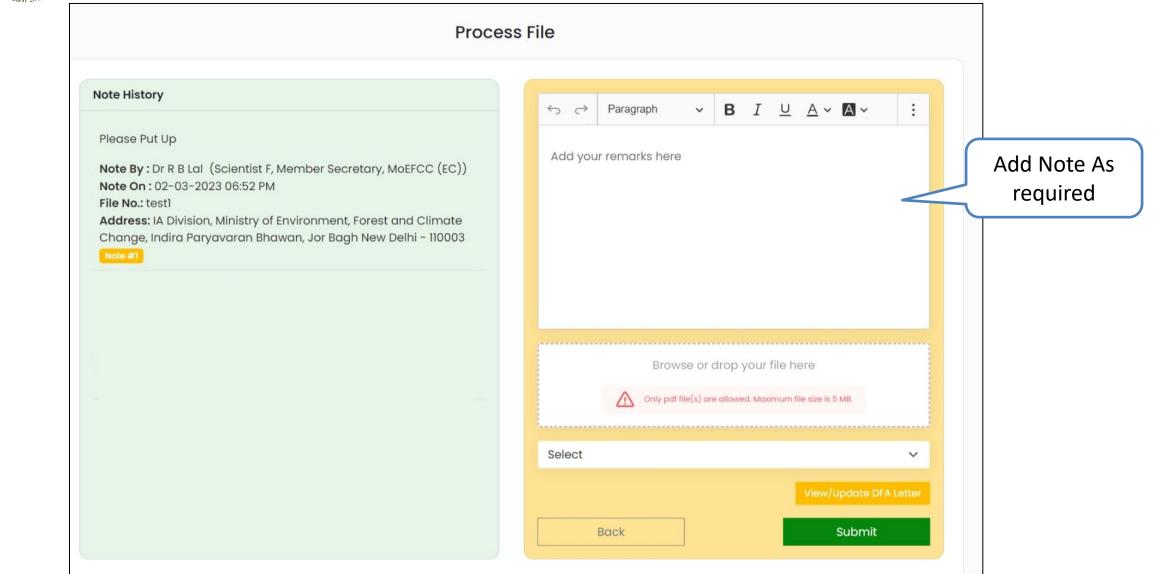

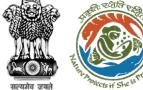

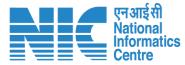

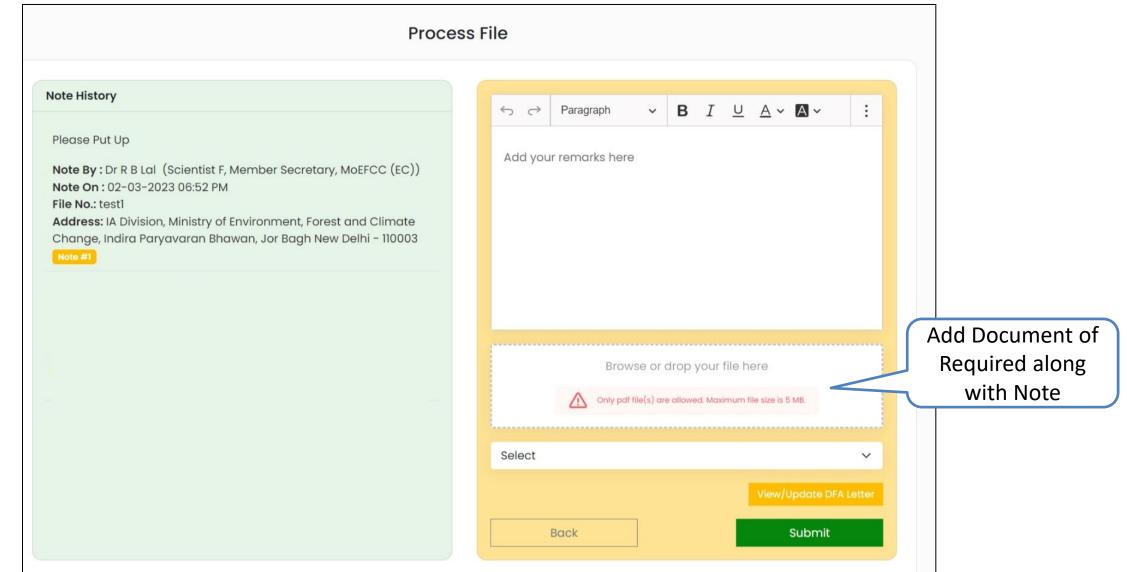

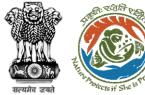

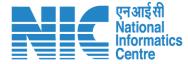

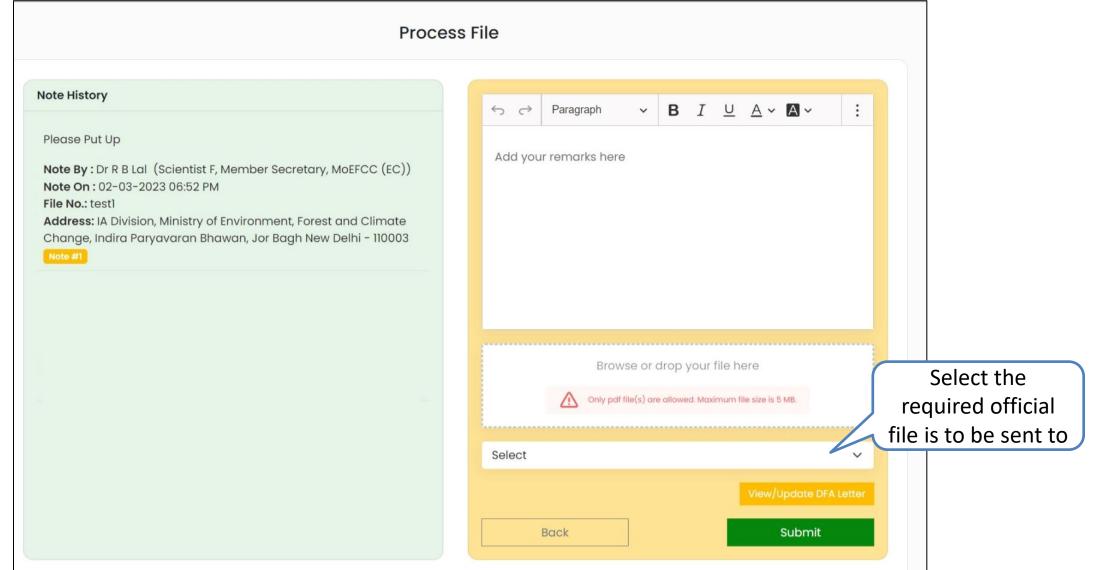

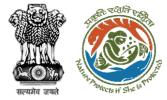

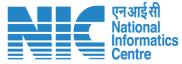

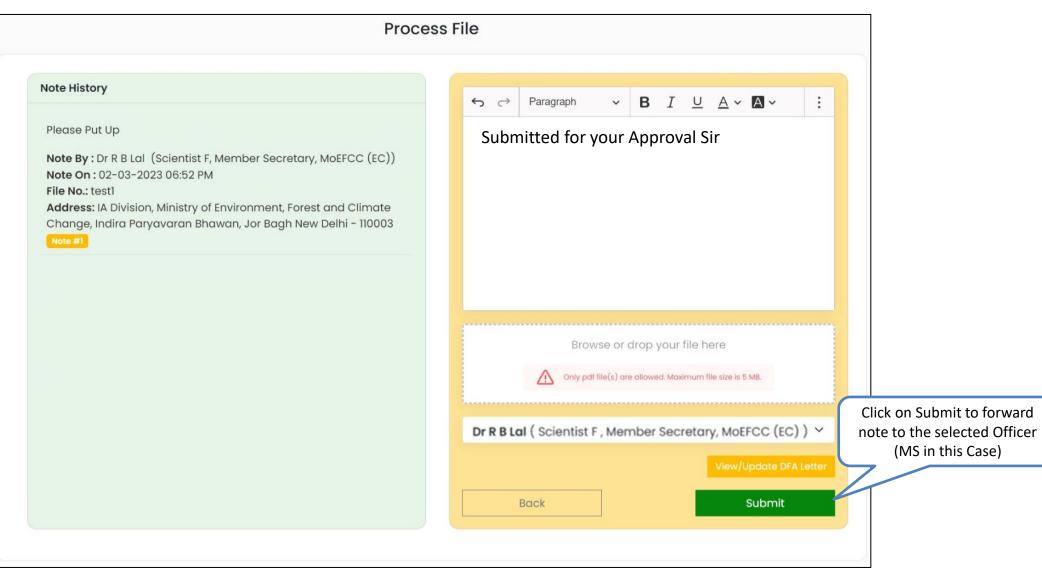